### Kommentare, Client-Server, Protokolle

#### Grundlagen für die erste Praktikumswoche

Michael Barth

19. Oktober 2006

イロメ イ何 メイヨメ イヨメ

<span id="page-0-0"></span>净

### Dokumentationsziel

Zweck und Funktionsweise sollten so dokumentiert werden, dass ein Programmierer eine Klasse und ihre Methoden verstehen und verwenden kann, ohne den Quellcode betrachten zu müssen.

← 伊 ト

<span id="page-1-0"></span>重き 净

# **Technik**

- Klassen, Methoden und Attribute werden kommentiert
- $\bullet$  JavaDoc-Kommentare /\*\* blabla \*/
- mittels Kommando javadoc *package* | *files* werden dann HTML-Seiten erzeugt.
- Javadocs stehen vor Klassen-, Variablen-, und Methodendeklarationen
- Kommentar darf spezielle Tags enthalten

イロメ イ何 メイヨメ イヨメ

净

# Javadoc - Tags

#### **•** Querverweise (Hyperlinks)

- @see *classname*
- @see *full\_classname*#*method\_name*
- **•** Vor Methoden
	- @param *param\_name description*
	- @return *description*
	- @exception *full\_classname description*
- vor Klassen
	- @author *text*
	- @version *text*

イロメ イ何 メイヨメ イヨメ

净

[Dokumentation mit Javadoc](#page-1-0)

[Verteilte Programmierung](#page-8-0) [Kommunikation/Protokolle](#page-13-0)

## **Beispiel**

```
public class Complex {
private double im;
private double re;
 ...
 /** Addiert Parameter
 * @param x komplexe Zahl
 \star/public void add(Complex x) {
 im = im + x.in();
 re = re + x.re();
```
}}

KOD KARD KED KED E YOKA

[Dokumentation mit Javadoc](#page-1-0) [Verteilte Programmierung](#page-8-0)

[Kommunikation/Protokolle](#page-13-0)

### JavaDoc-Beispiel II

```
/** Berechnet den Absolutbetrag
* @return Laenge des Vectors
* @see java.lang.Math
\star/public double absolutbetrag() {
return Math.sqrt( re*re + im*im );
}
```
KED KAPD KED KED E YORG

[Dokumentation mit Javadoc](#page-1-0) [Verteilte Programmierung](#page-8-0)

[Kommunikation/Protokolle](#page-13-0)

## JavaDoc-Compiler

#### /text % javadoc -d [Destination] [FileName]

- $\bullet$  -d bestimmt das Ziel der Übersetzung (Beispiel): Name eines Verzeichnisses.
- o javadoc erzeugt Html-Dokumentation für die Datei: FileName.
- $\bullet$  Joker  $\star$  ist erlaubt.

**≮ロト ⊀伊 ▶ ⊀ ヨ ▶ ⊀ ヨ ▶** 

 $B$   $\Omega$ 

### JavaDoc-Beispiel-Output

Es werden mehrere HTML-Files erzeugt:

- AllNames.html (Index für Klassen und Methoden)
- Complex.html (unsere Klassenbeschreibung)
- **o** tree.html (Alle API-Klassen in baumartiger Übersicht)
- packages.html (Package-Übersicht)
- **o** index.html (Die Übersicht mit den drei Frames...)

4 何 8

[Client-Server](#page-8-0) [Java-Streams](#page-11-0)

# Architekturen

- **Client-Server**
- **•** Peer-to-Peer

Praktikum: Individuell zugeschnittener Spezialfall **Client-Server**

Begriffe:

- **Login-Server**
- **Server / Client**
- Stub / Skeleton

イロメ イ何 メイヨメ イヨメ

<span id="page-8-0"></span>净

## Netzwerkfunktionalität der Java-API

TCP-IP-Netzwerkkommunikation im Paket: java.net

- ServerSocket für den Loginserver
	- public Socket accept() throws IOException

#### Socket - für Server und Client

- **•** public Socket (String host, int port) throws UnknownHostException,IOException
- public InputStream getInputStream() throws IOException
- public OutputStream getOutputStream() throws IOException
- public void close() throws IOException

イロト イ押 トイヨ トイヨ トーヨー

[Client-Server](#page-8-0) **[Ablauf](#page-10-0)** [Java-Streams](#page-11-0)

## Ablauf einer Client-Server-Kommunikation

- **1** Loginserver starten (S)
- <sup>2</sup> LS lauscht über ServerSocket an einem Port (S)
- <sup>3</sup> Client starten (C)
- <sup>4</sup> Socket erzeugen und Verbindung zum Host an bestimmten Port aufbauen (C)
- <sup>5</sup> Loginserver akzeptiert die Verbindung und erzeugt einer serverseitigen Socket (S)
- <sup>6</sup> LS erzeugt Server und übergibt serverseitigen Socket (S)
- <sup>7</sup> ...wechselseitige Kommunikation über Streams...

イロト イ押 トイヨ トイヨト

<span id="page-10-0"></span>重

[Client-Server](#page-8-0) [Java-Streams](#page-11-0)

# Eingabe-Strom

#### Auswahl durch:

public InputStream getInputStream() throws IOException

#### **• Zweckmäßig:** Höherwertige Funktionalität durch Einbettung in

- **·** InputStreamReader
- **•** BufferedReader (siehe java.io)

(BufferedReader stellt eine readln()-Methode bereit.)

 $\left\{ \begin{array}{ccc} 1 & 0 & 0 \\ 0 & 1 & 0 \end{array} \right.$ 

<span id="page-11-0"></span>净

[Client-Server](#page-8-0) [Java-Streams](#page-11-0)

## Ausgabe-Strom

#### Auswahl durch:

public InputStream getInputStream() throws IOException

**• Zweckmäßig:** 

Höherwertige Funktionalität durch Einbettung in

PrintWriter

(PrintWriter stellt eine writeln()-Methode bereit.) ...siehe Beispiel...

イロメ イ何 メイヨメ イヨメ

净

[Textuelle Spezifikation](#page-13-0) [Graphische Spezifikation](#page-14-0) [Übungsaufgabe](#page-19-0)

### Textuelle Protokollspezifikation

- Menge an Kommandos, dabei jeweils:
	- Beschreibung der Vorbedingung (Ausgangszustand)
	- Syntax (Kommando und Parameter)
	- Ablaufbeschreibung (optional)
	- Beschreibung der Nachbedingung (Folgezustand)
- **Menge an Zuständen**

*Beispiel: POP3-Protokoll*

 $($  ロ )  $($   $\theta$  )  $($   $\theta$   $)$   $($   $\theta$   $)$   $($   $\theta$   $)$ 

<span id="page-13-0"></span>重

[Textuelle Spezifikation](#page-13-0) [Graphische Spezifikation](#page-14-0) [Übungsaufgabe](#page-19-0)

## Graphische Spezifikation

Zustandsautomat bzw. Transitionssystem

- **Menge an Zuständen**
- Menge an Transitionen (gerichtete Kanten, die Zustände verbinden)

Kantenanschriften spezifizieren z.B.:

- **o** gesendete Nachrichten
- Aktionen
- **•** empfangene Nachrichten
- Bedingungen (Wächter)

Standards: zB. UML-Zustandsdiagramme

イロメ イ何 メイヨメ イヨメ

 $QQ$ 

<span id="page-14-0"></span>╚

[Textuelle Spezifikation](#page-13-0) [Graphische Spezifikation](#page-14-0) [Übungsaufgabe](#page-19-0)

## UML Zustandsdiagramme

(Teil-)Syntax für Transitionen in UML Zustandsdiagrammen:

- **O** [Ereignis][/Aktion]
- Ereignis: zB. Empfang einer Nachricht, Methode wird (von aussen) aufgerufen
- Aktion: zB. Senden einer Nachricht, Methodenaufruf (selbst)

Ereignis und Aktion müssen nicht immer zusammen an einer Transition notiert werden. (Steht ein Ereignis allein, kann der Schrägstrich weggelassen werden)

 $\left\{ \begin{array}{ccc} 1 & 0 & 0 \\ 0 & 1 & 0 \end{array} \right.$ 

净

[Textuelle Spezifikation](#page-13-0) [Graphische Spezifikation](#page-14-0)

## Öffnen und Schließen einer Tür:

Beispiele

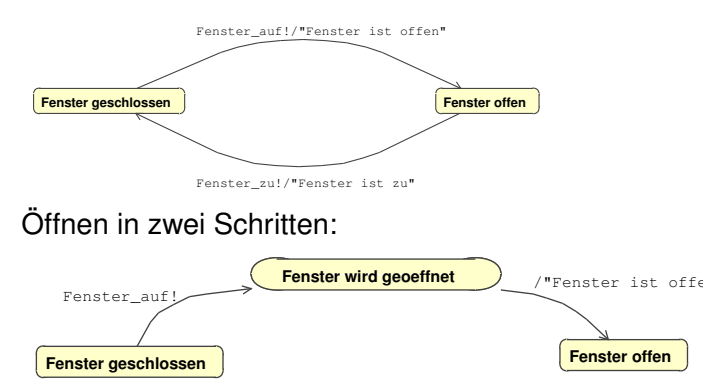

イロト イ団ト イヨト イヨト

 $\Rightarrow$ 

 $299$ 

[Textuelle Spezifikation](#page-13-0) [Graphische Spezifikation](#page-14-0)

## Beispiel: POP3 in UML

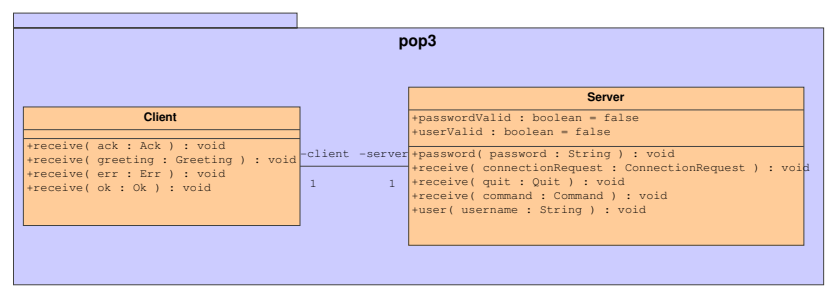

#### POP3 Client-Server in UML

イロト イ押 トイヨ トイヨ トーヨ

 $2990$ 

[Textuelle Spezifikation](#page-13-0) [Graphische Spezifikation](#page-14-0)

 $299$ 

# Beispiel: POP3 in UML

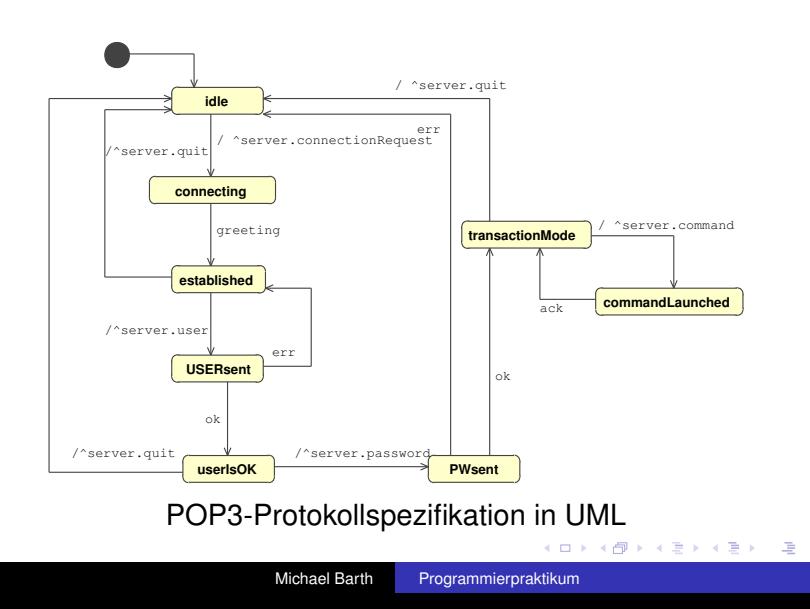

[Textuelle Spezifikation](#page-13-0) [Graphische Spezifikation](#page-14-0) [Übungsaufgabe](#page-19-0)

## ...zum Schluß!

Hänsel und Gretel...

...vertreiben sich die Zeit!

**K ロ ト K 何 ト K ヨ ト K ヨ ト** 

<span id="page-19-0"></span>唐.  $2990$